# Программирование

#### **Практикум II**

2015

#### $\overline{2}$

### Feedback...

- Записать в виде логических функций **ВЫСКОЗЫВОНИЯ** 
	- □ Трус не играет в хоккей;
- Логические операции ш
	- Превращают простые высказывания в Ц СЛОЖНЫЕ
	- **HF** П.
- □ T-трус играет в хоккей
	- Простое высказывание
	- Нет логических операций Ш
- ∏ ⊣⊺
	- Сложное высказывание

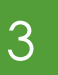

- Записать в виде логических функций высказывания
	- □ Трус не играет в хоккей;
- □ Таблица истинности
	- □ Когда сложное высказывание истинно?
	- Если трус играет в хоккей, то…
		- **LAOKHO**
	- Если трус не играет в хоккей, то…
		- □ ИСТИННО

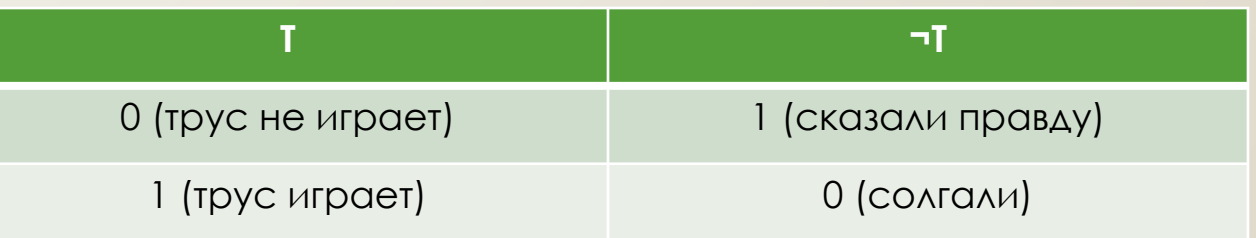

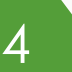

### Feedback...

- П Записать в виде логических функций **ВЫСКОЗЫВОНИЯ** 
	- □ Проект по противодействию терроризму принят совместно Министерствами Обороны России и США;
- □ Логические операции
	- Превращают простые высказывания в СЛОЖНЫЕ
	- $\Box$   $\Box$
- □ Р-проект принят Россией
	- □ Простое высказывание
- □ C-проект принят США
	- Простое высказывание

### Feedback...

- П Записать в виде логических функций **ВЫСКОЗЫВОНИЯ** 
	- □ Проект по противодействию терроризму принят совместно Министерствами Обороны России и США;

#### $PAC$

- П Сложное высказывание
- □ Таблица истинности
	- □ Когда сложное высказывание истинно?
	- □ Если проект не приняли ни Россия, ни США
		- **I VOXHO**
	- □ Если Россия отказалась, а США приняли **ПРОЕКТ** 
		- **I VOXHO**

### Feedback...

- Записать в виде логических функций **ВЫСКОЗЫВОНИЯ** 
	- Проект по противодействию терроризму Ш принят совместно Министерствами Обороны России и США;
- Таблица истинности П
	- □ Когда сложное высказывание истинно?
	- □ Если Россия приняла проект, а США -**ОТКАЗАЛИСЬ** 
		- **I ΛΟЖΗΟ**
	- □ Если проект приняли и Россия, и США П ИСТИННО

7

- □ Проект по противодействию терроризму принят совместно Министерствами Обороны России и США;
- □ Таблица истинности

□ Когда сложное высказывание истинно?

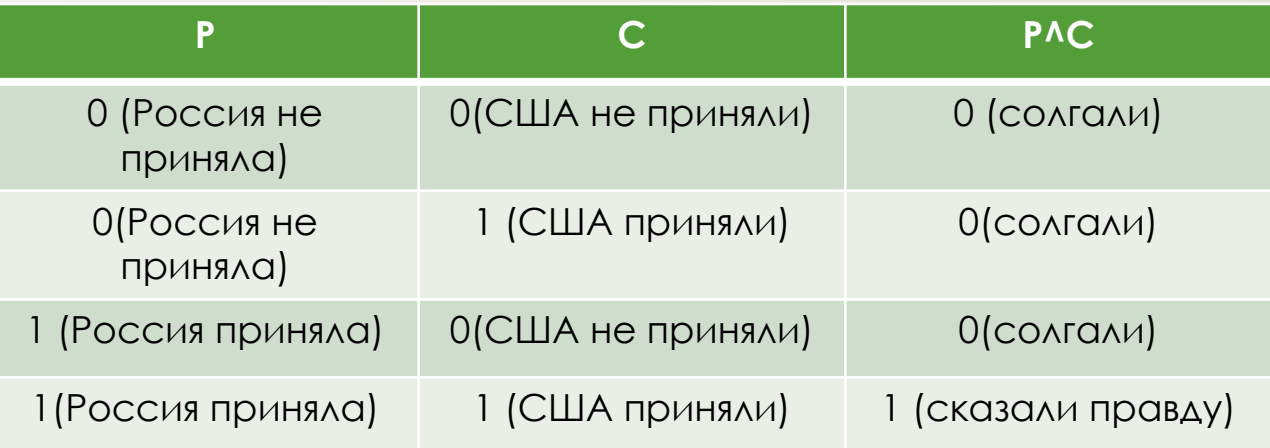

### Feedback...

- П Записать в виде логических функций **ВЫСКОЗЫВОНИЯ** 
	- Я пойду гулять или буду делать домашние П ЗАДАНИЯ.
- Логические операции
	- Превращают простые высказывания в СЛОЖНЫЕ
	- **VIVA** П.
- П Г пойду гулять
	- Простое высказывание Ш
- **П Д-буду делать домашние задания**

Простое высказывание П

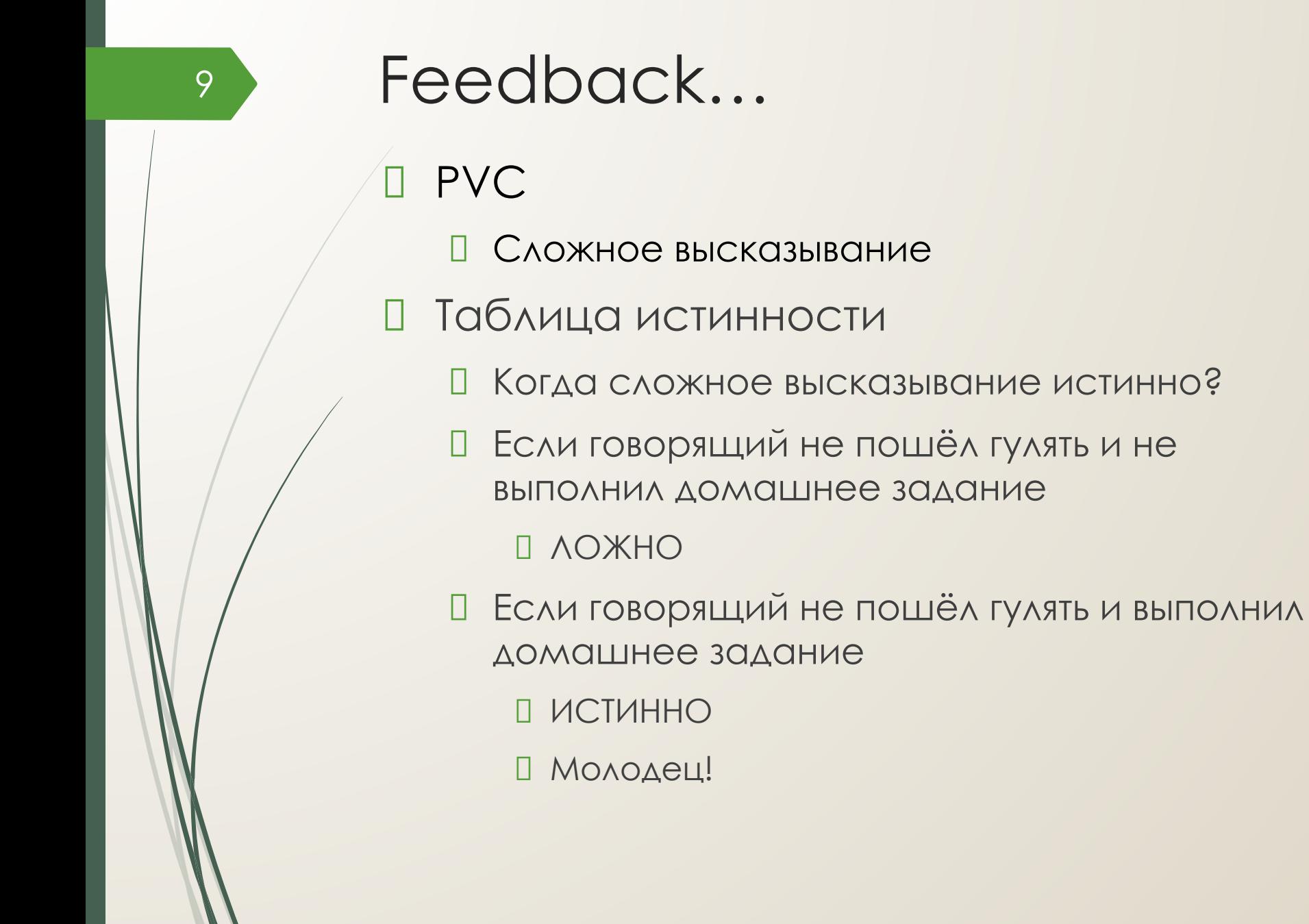

10

- □ Таблица истинности
	- □ Когда сложное высказывание истинно?
	- Если говорящий пошёл гулять и не выполнил домашнее задание
		- □ ИСТИННО
		- ǻо плохо для успеваемости
	- Если говорящий пошёл гулять и выполнил домашнее задание
		- □ ИСТИННО
		- $\Box$   $\land$   $\land$

11

#### □ Таблица истинности

□ Когда сложное высказывание истинно?

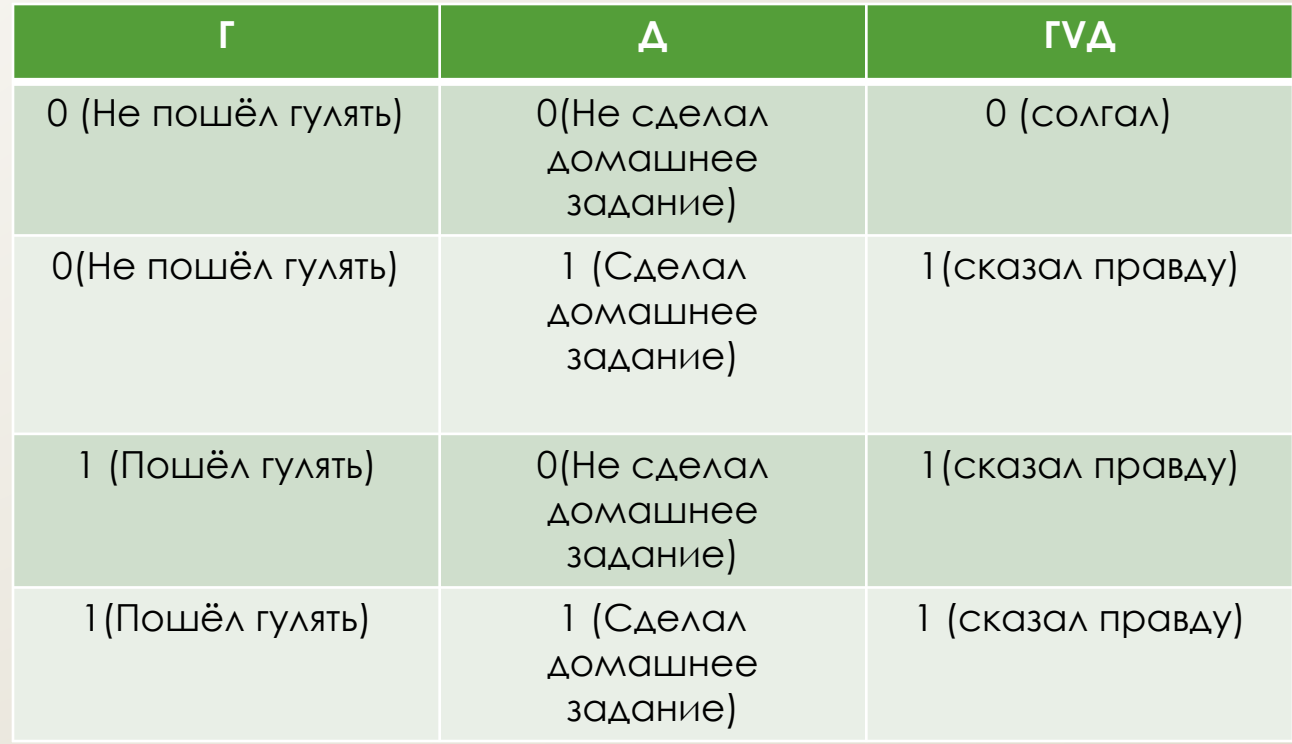

# With a little help of my friends…

- Запишите с использованием логических функций следующие логические высказывания и составьте для них таблицы истинности:
	- Все программисты увлекаются и чтением, и программированием;
	- ǿреди нас есть человек, который является или английским шпионом, или китайским шпионом. Известно, что он работает на разведку только одной страны;
	- В аудитории есть преподаватель, но нет учеников: каникулы.

# $O$ прос #7

- Опишите каждый из объектов с  $\mathsf{L}$ . ИСПОЛЬЗОВАНИЕМ ТРЁХ информационных величин. Укажите ТИП, ВИД И ИМЯ ВЕЛИЧИНЫ. Приведите примеры допустимых значений.
	- П Алгоритм
	- $\Box$ Исполнитель
	- Процессор  $\Box$

# $O$ npoc #7

 $14$ 

- Запишите в табличном виде на 2. ПСЕВДОКОДЕ ОЛГОРИТМ ВЫЧИСЛЕНИЯ
	- П Общего количества датчиков движения и ДАТЧИКОВ ОСВЕЩЕННОСТИ ДЛЯ ОСНАЩЕНИЯ перекрёстка двух дорог, если известно, что для каждого светофора требуется по ОДНОМУ ДАТЧИКУ КАЖДОГО ВИДА.

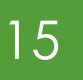

# Onpoc #7

Исправьте ошибки в таблицах 3. ИСТИННОСТИ, СООТВЕТСТВУЮЩИХ СЛОЖНЫМ ЛОГИЧЕСКИМ ВЫСКАЗЫВАНИЯМ:

Программа написана на языке С или на Ц языке Java.

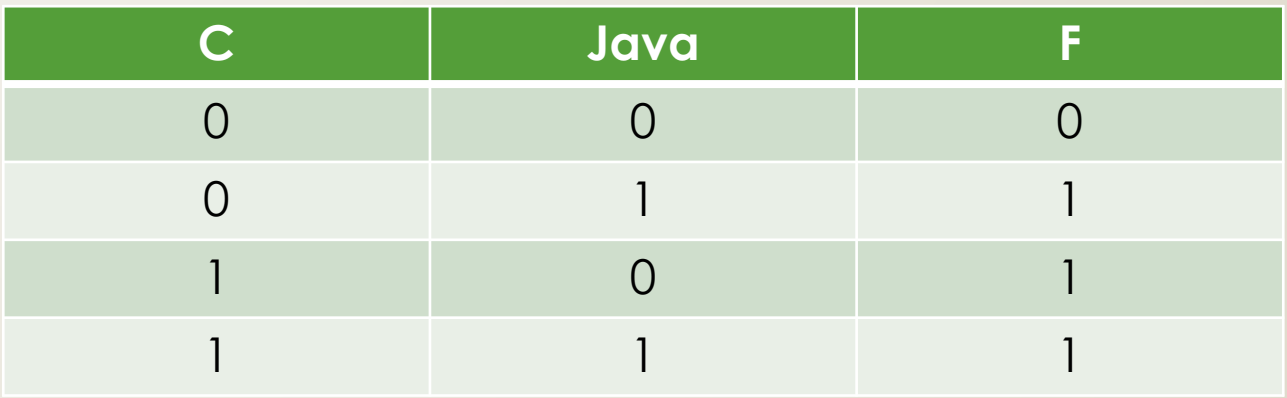

# Onpoc #7

Программа написана на языке С и может  $\Box$ содержать вставки на языке Java.

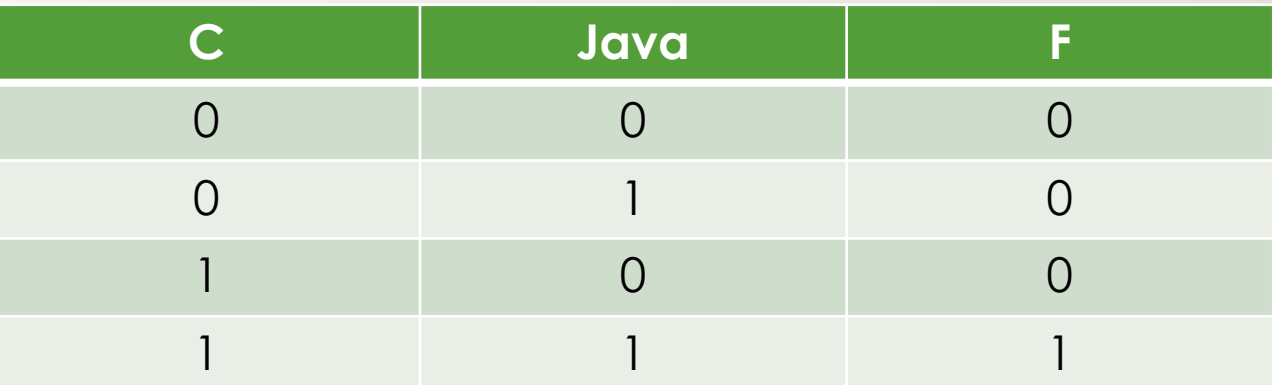

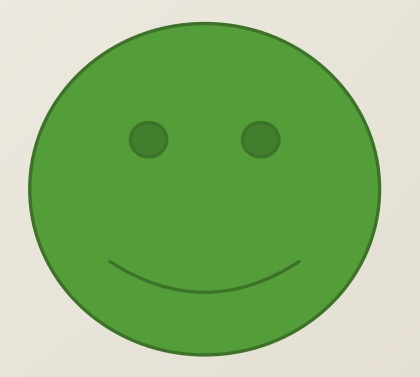